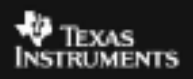

## **ALGEBRA I ACTIVITY 12: BOX PLOTS AND HISTOGRAMS TIalgebra.com**

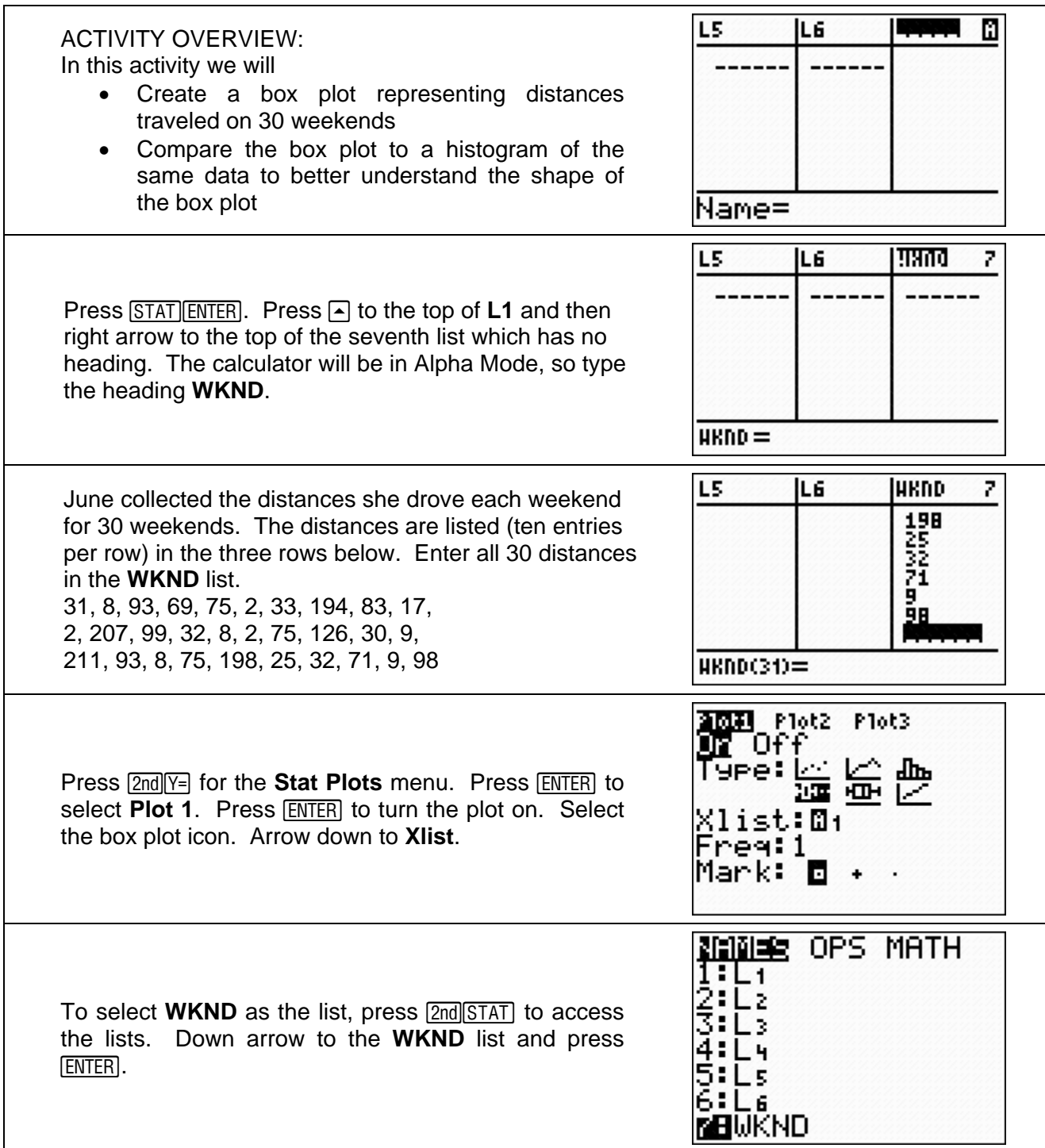

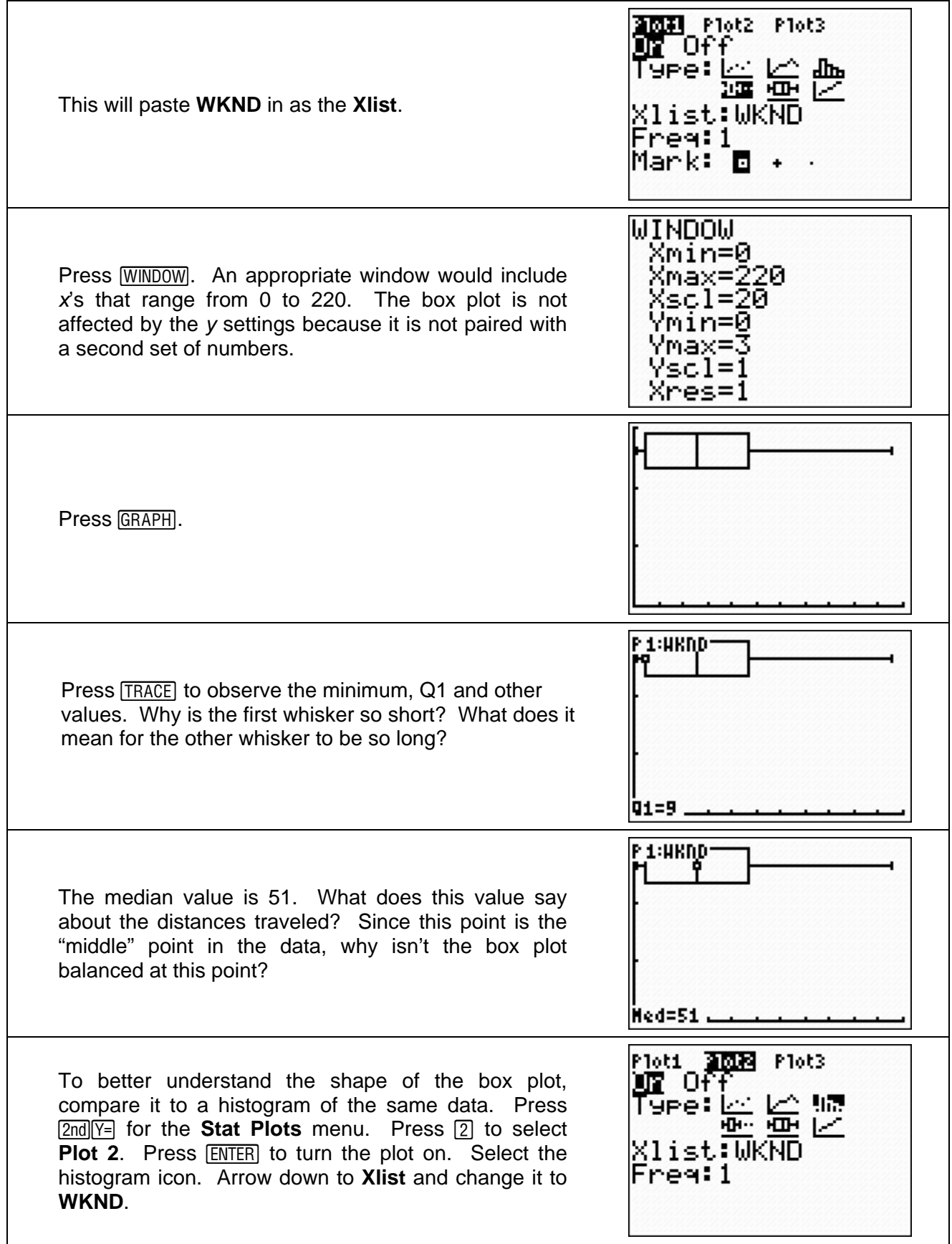

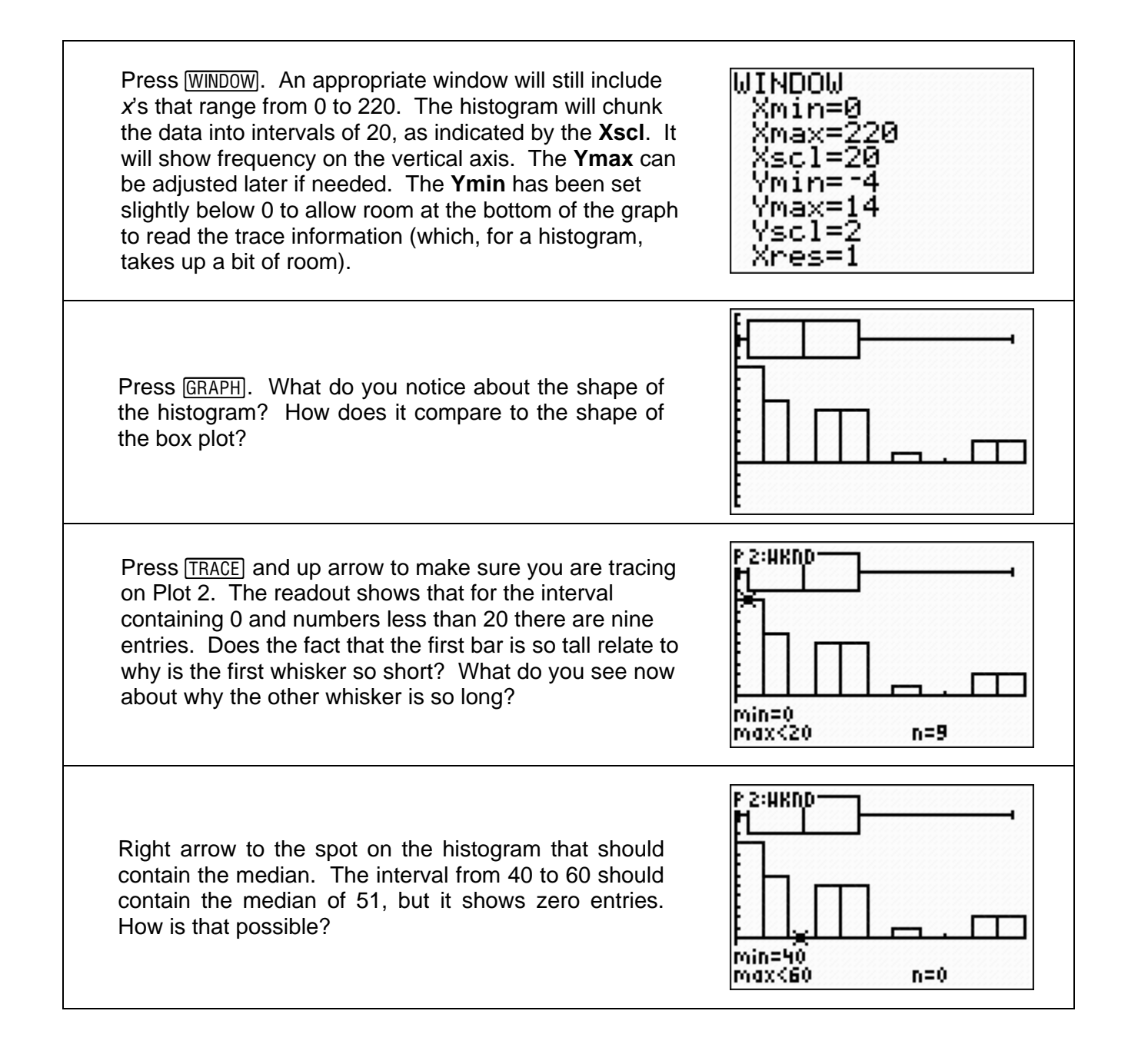